**Office 365 Installation [Instructions](http://download.documentget.ru/get.php?q=Office 365 Installation Instructions)** >[>>>CLICK](http://download.documentget.ru/get.php?q=Office 365 Installation Instructions) HERE<<<

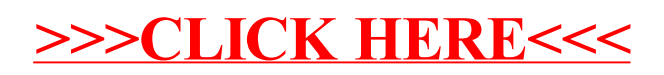